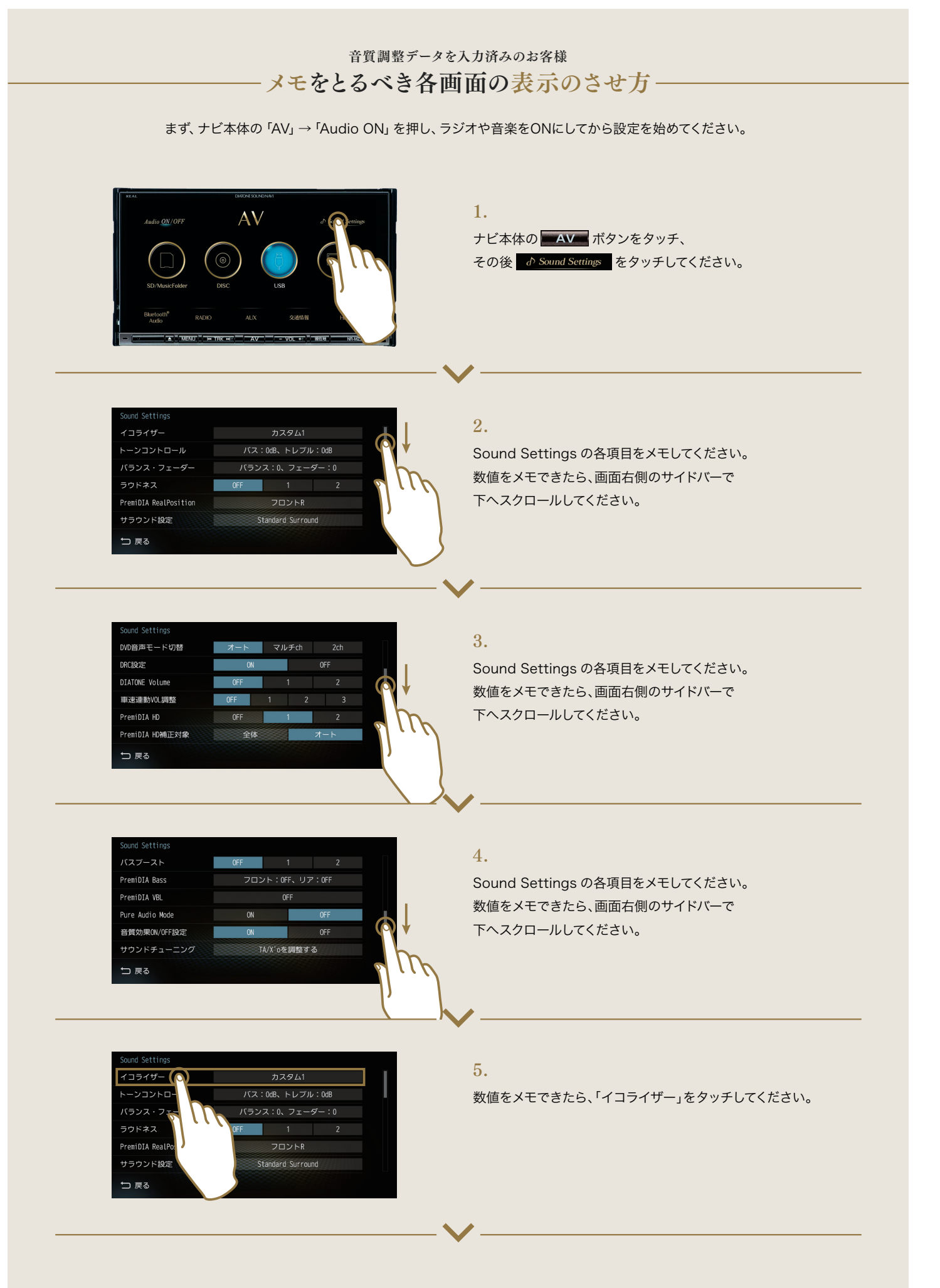

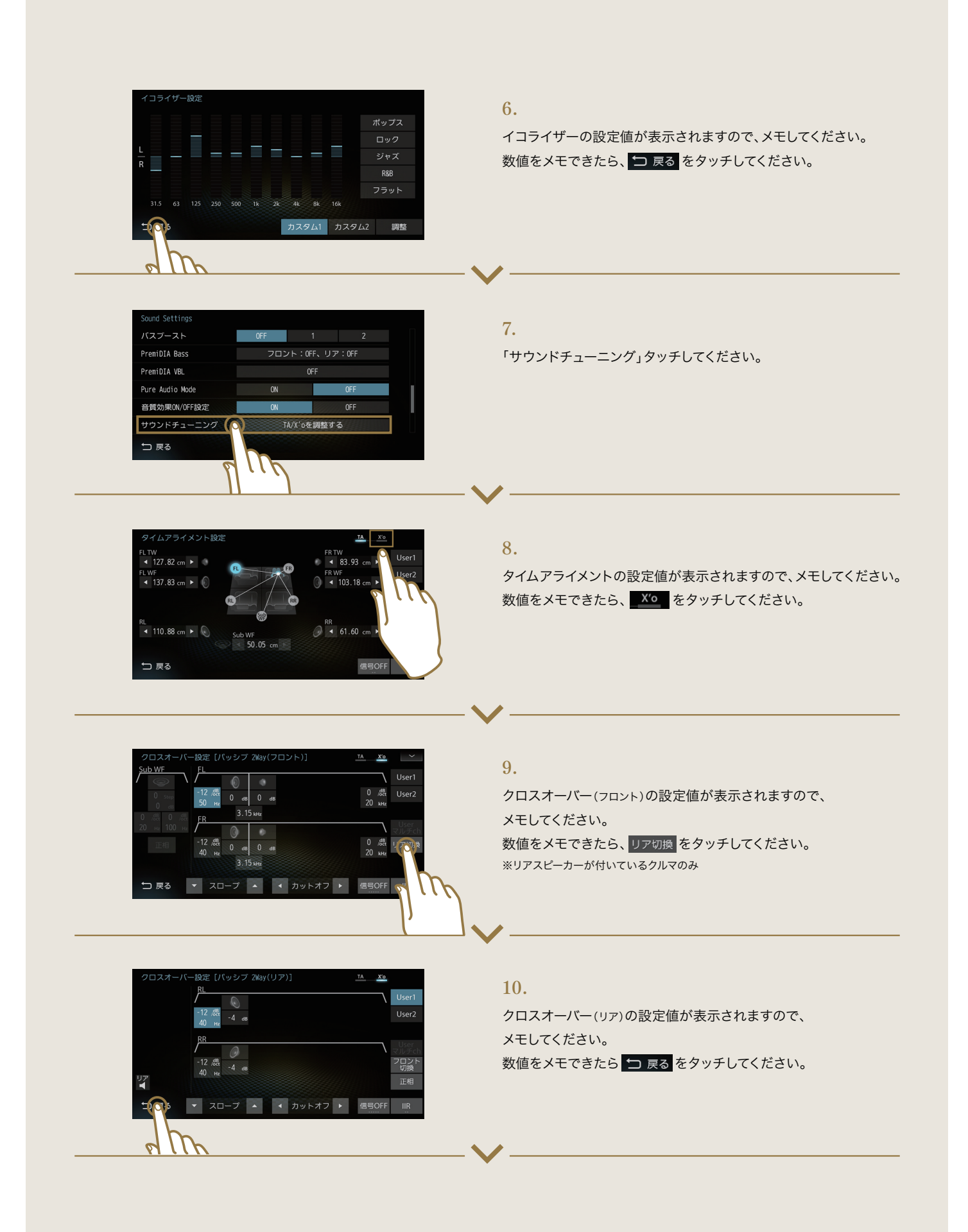

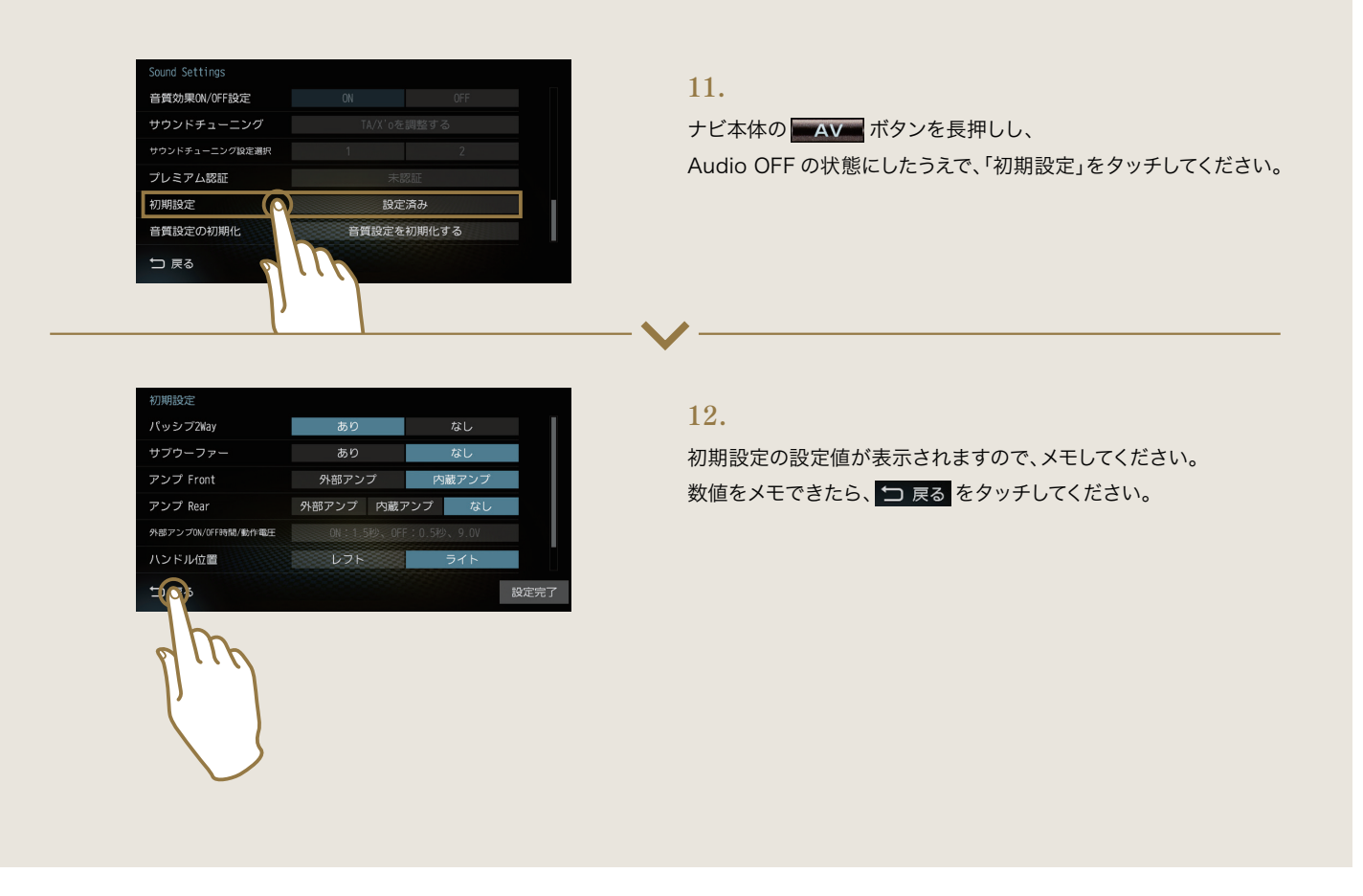

メモをとるべき画面は以上になります。